Информация о владельце:<br>ФИО: Игнатенко Виталий Малниястерство науки и высшего образо<mark>вания Российской Федерации</mark> Должность: Проректор по обра<del>зовательной из</del>втельности и молодежной бюдижестное образовательное учреждение высшего образования уникальный программный ключ: Заполярный государственный универс<mark>итет им. Н.М. Федоровского»</mark> ЗГУ Документ подписан простой электронной подписью ФИО: Игнатенко Виталий <mark>Иванович</mark> Дата подписания: 14.11.2023 05:34:42 a49ae343af5448d45d7e3e1e499659da8109ba78

> УТВЕРЖДАЮ Проректор по ОДиМП

Игнатенко В.И.

# **Аналитический маркетинг**

# рабочая программа дисциплины (модуля)

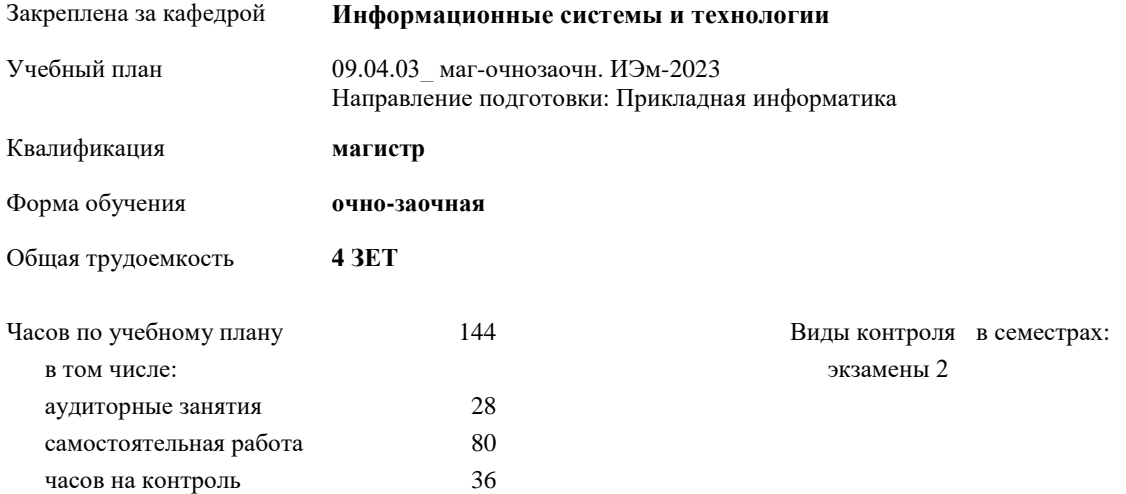

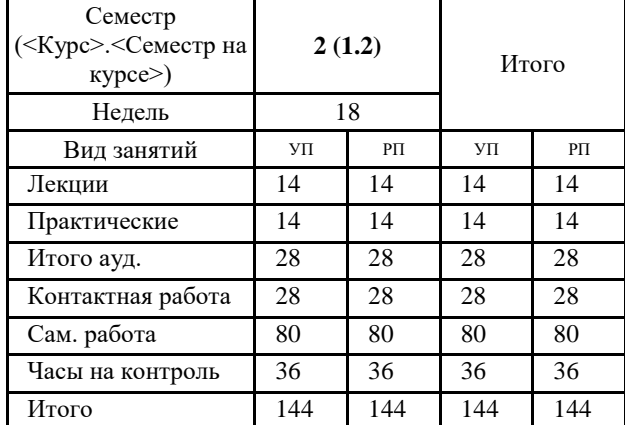

#### **Распределение часов дисциплины по семестрам**

Программу составил(и):

*Канд. тех. наук, доцент А.А. Попкова* 

Согласовано:

*Канд. экон. наук, И.С. Беляев \_\_\_\_\_\_\_\_\_\_\_\_\_\_\_\_\_\_\_\_*

Рабочая программа дисциплины **Аналитический маркетинг**

разработана в соответствии с ФГОС:

Федеральный государственный образовательный стандарт высшего образования - магистратура по направлению подготовки 09.04.03 Прикладная информатика (приказ Минобрнауки России от 19.09.2017 г. № 916)

составлена на основании учебного плана: Направление подготовки: Прикладная информатика утвержденного учёным советом вуза от 28.04.2023 протокол № 12-3

Рабочая программа одобрена на заседании кафедры

# **Информационные системы и технологии**

Срок действия программы: 2023-2026 уч.г. И.о. зав. кафедрой к.э.н., доцент И.С. Беляев

#### **Визирование РПД для исполнения в очередном учебном году**

\_\_ \_\_\_\_\_\_\_\_\_\_ 2024 г.

Рабочая программа пересмотрена, обсуждена и одобрена для исполнения в 2024-2025 учебном году на заседании кафедры **Информационные системы и технологии**

> Протокол от  $\frac{1}{2024 \text{ r.}}$   $\frac{\text{N}_2}{\text{N}_2}$ зав. кафедрой

#### **Визирование РПД для исполнения в очередном учебном году**

\_\_ \_\_\_\_\_\_\_\_\_\_ 2025 г.

Рабочая программа пересмотрена, обсуждена и одобрена для исполнения в 2025-2026 учебном году на заседании кафедры **Информационные системы и технологии**

> Протокол от  $\frac{1}{2025 \text{ r.}}$   $\frac{\text{N}_2}{\text{N}_2}$ зав. кафедрой

# **1. ЦЕЛИ ОСВОЕНИЯ ДИСЦИПЛИНЫ**

1.1 Формирование теоретических знаний и практических навыков по основам маркетинга и информационного бизнеса, по методам оценки потребительского качества и распространения программных продуктов, в том числе в сфере информационной безопасности.

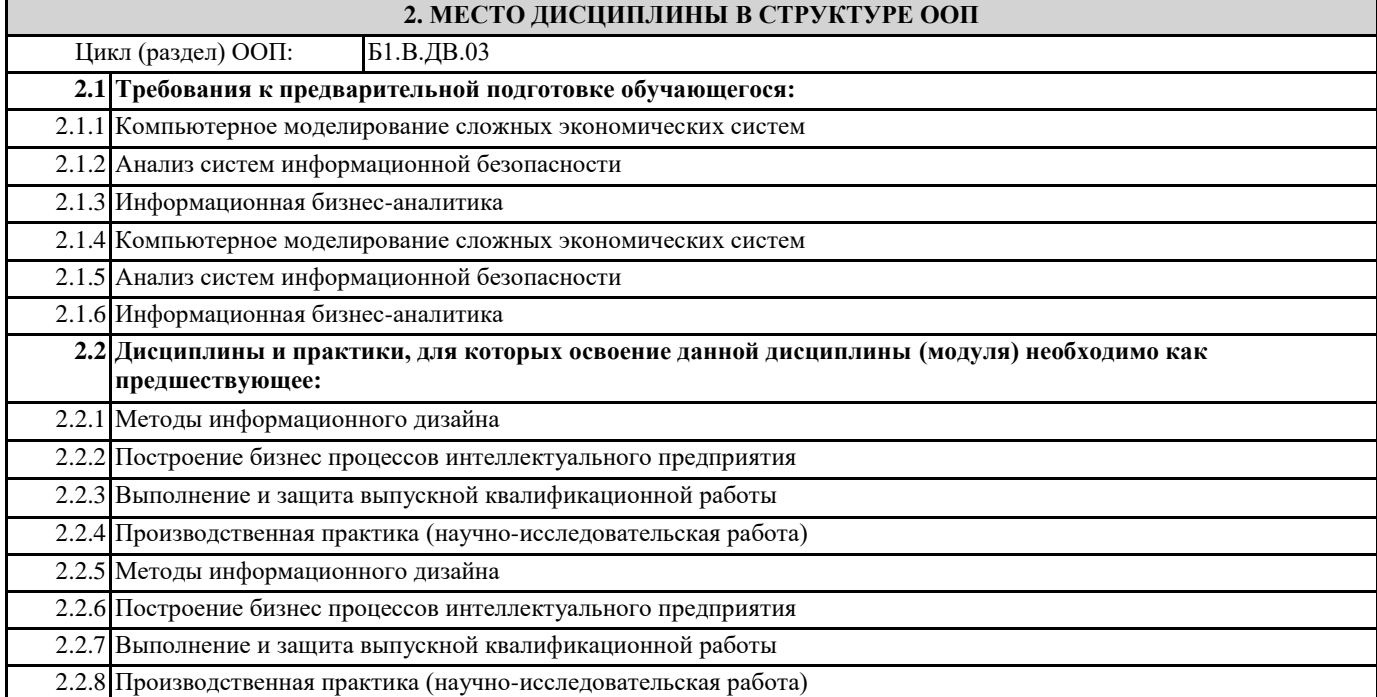

## **3. КОМПЕТЕНЦИИ ОБУЧАЮЩЕГОСЯ, ФОРМИРУЕМЫЕ В РЕЗУЛЬТАТЕ ОСВОЕНИЯ ДИСЦИПЛИНЫ (МОДУЛЯ)**

**ПК-7: Способен планировать аналитические работы в ИТ-проекте**

**ПК-7.1: Понимает цели и методы аналитических работ в ИТ-проектах**

**ПК-7.2: Демонстрирует навыки планирования аналитических работ в ИТ-проектах в профессиональной области**

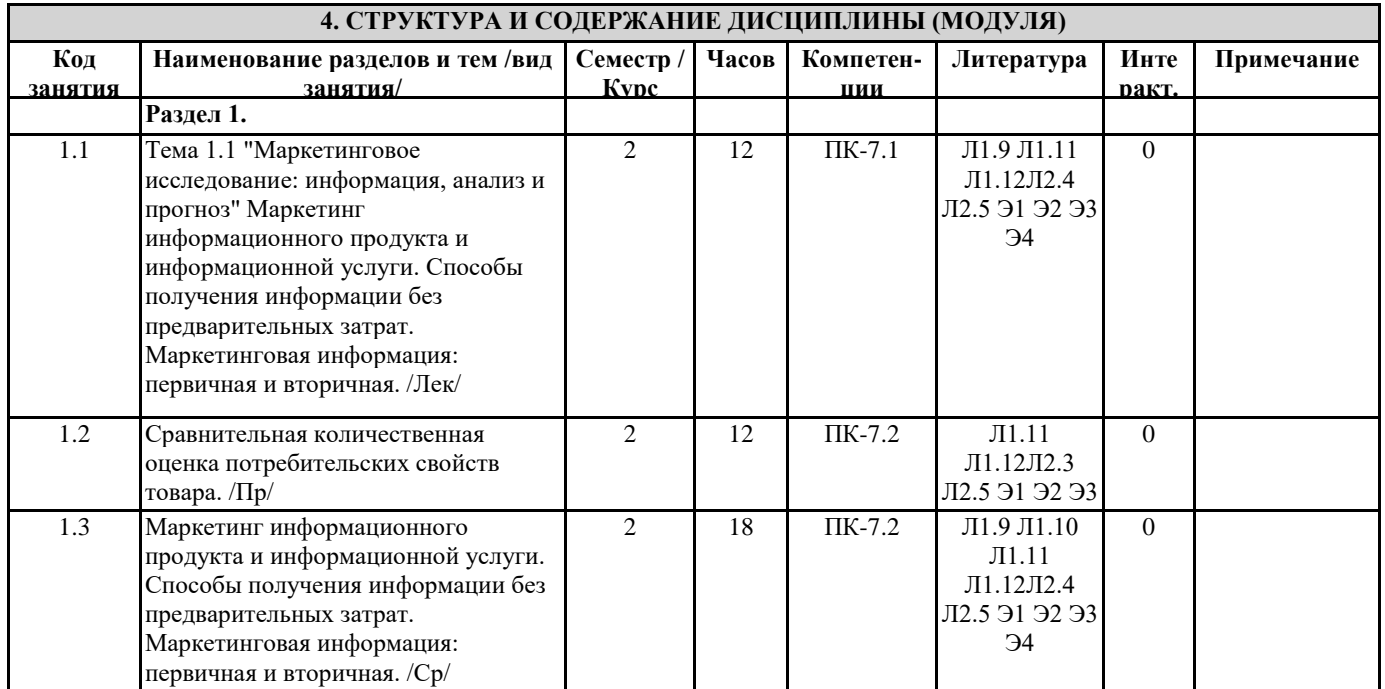

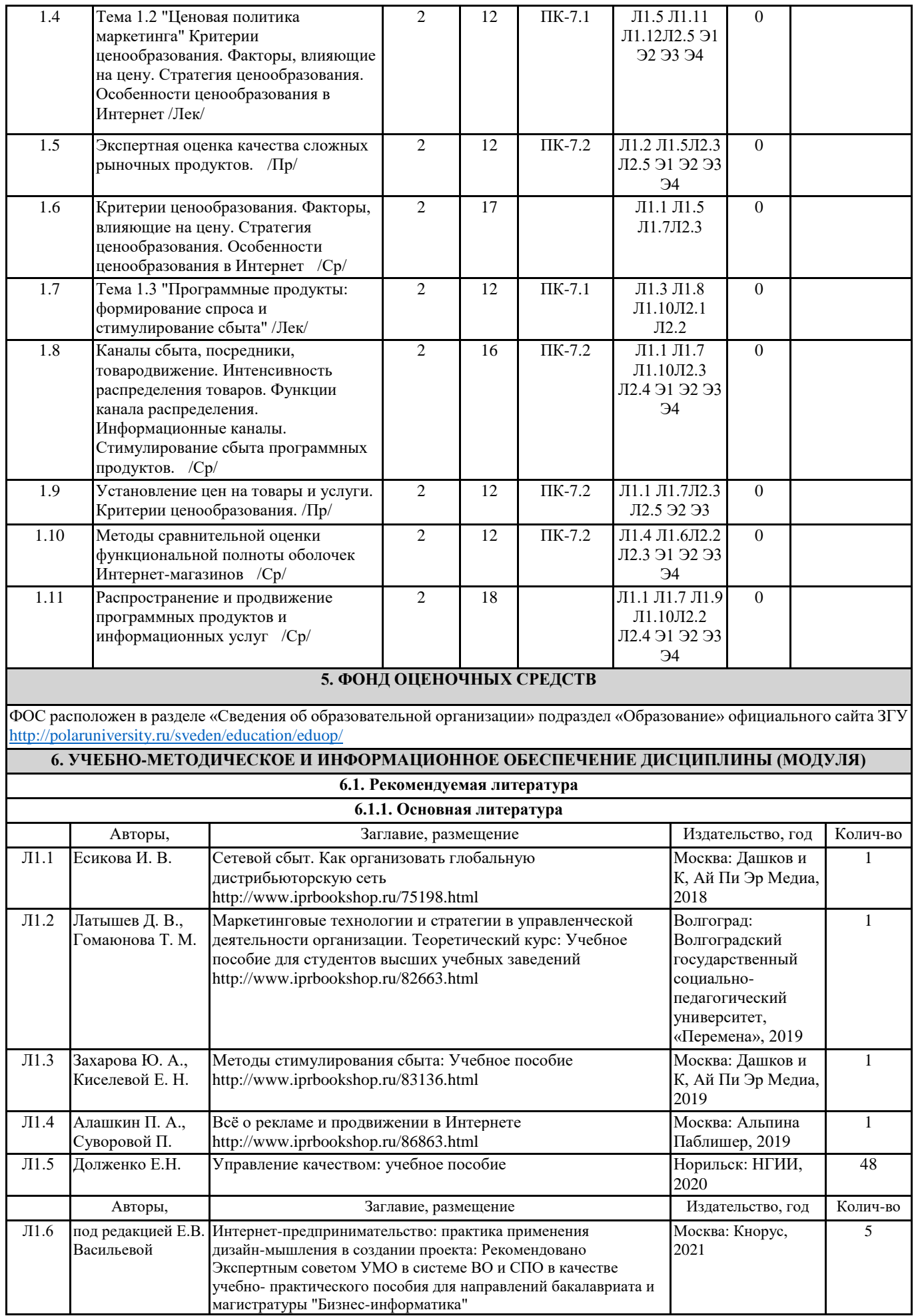

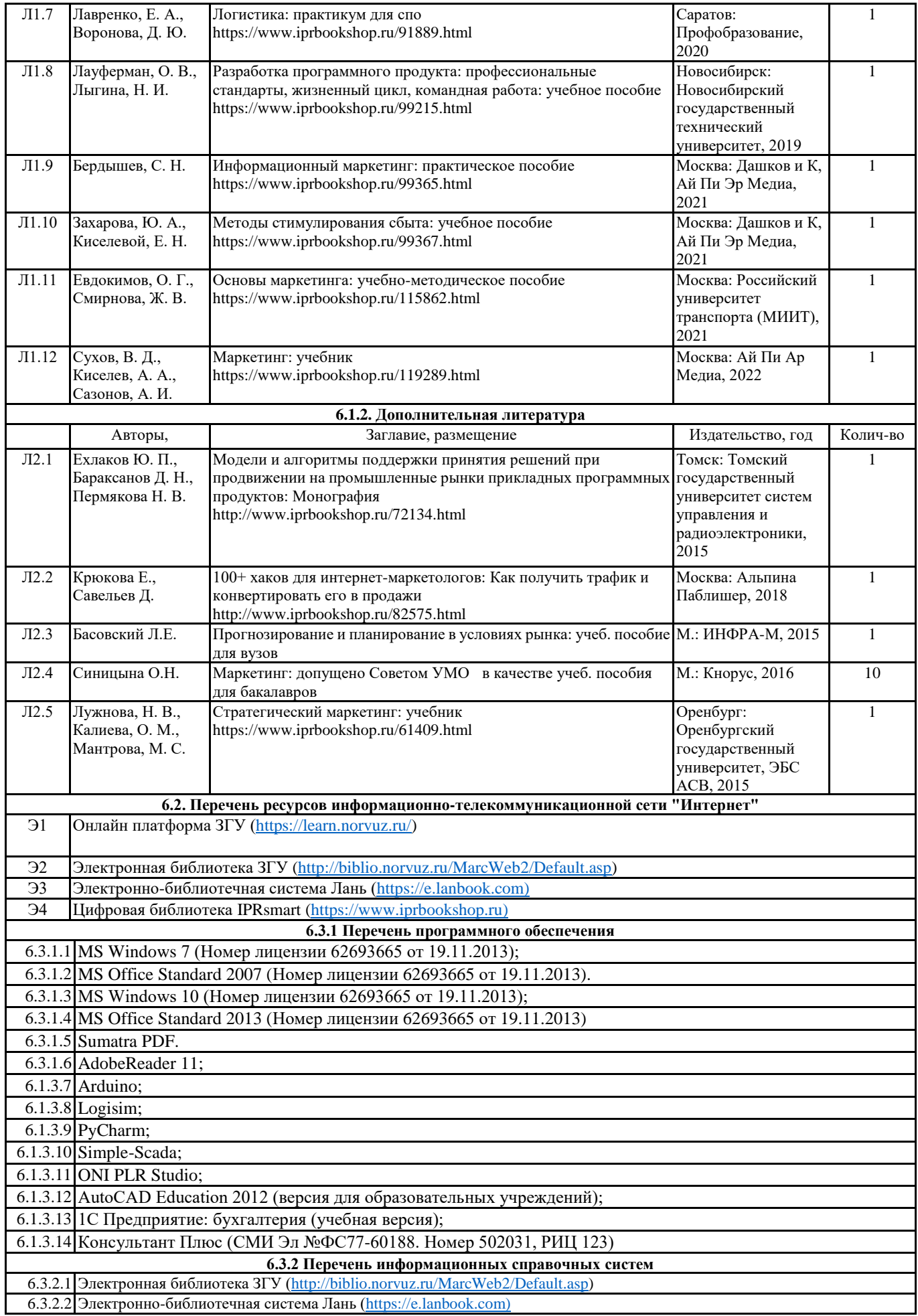

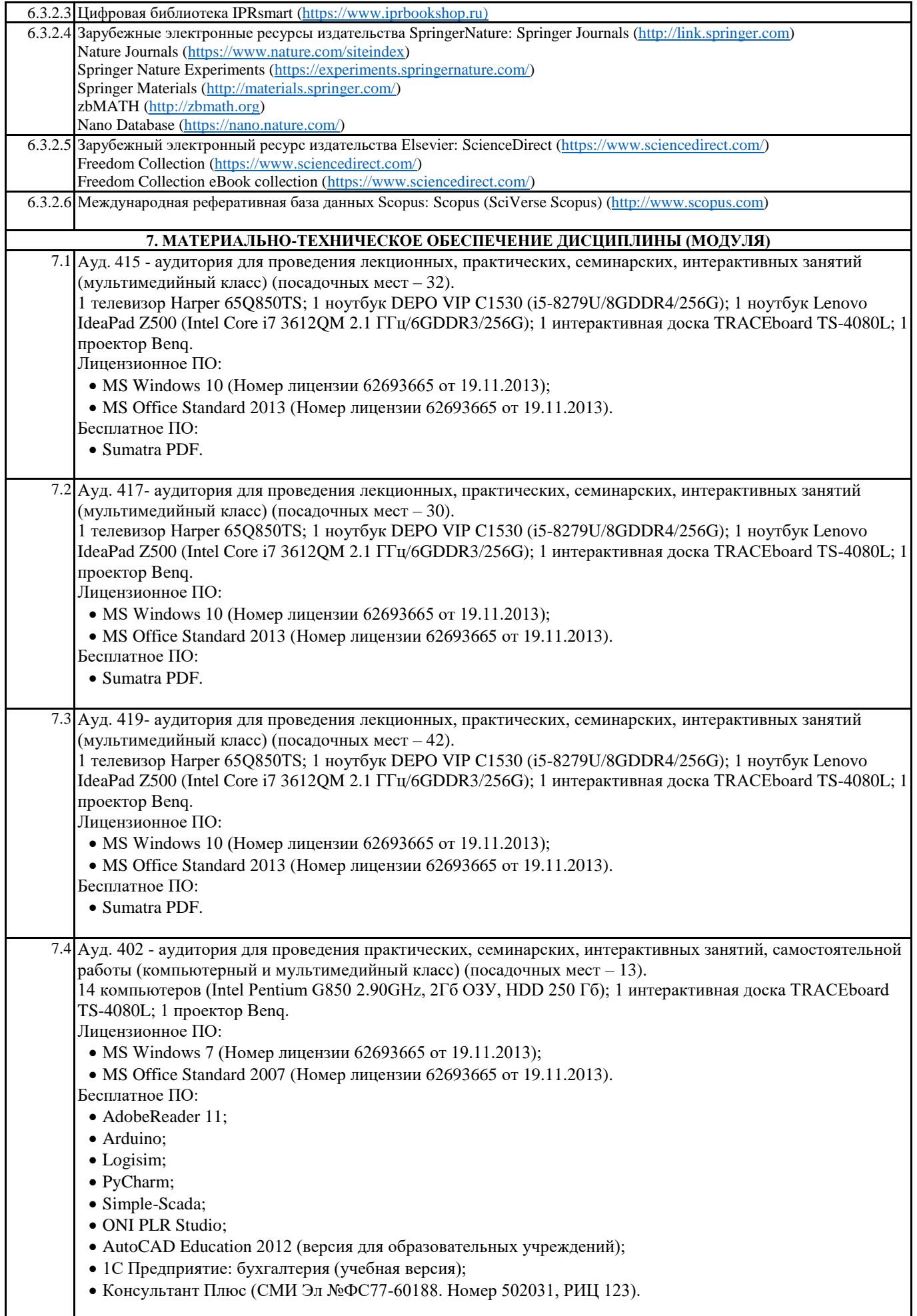

#### Ауд. 404 - аудитория для проведения практических, семинарских, интерактивных занятий, самостоятельной работы (компьютерный класс) (посадочных мест – 12). 12 компьютеров (Intel Pentium G850 2.90GHz, 2Гб ОЗУ, HDD 250 Гб).

- Лицензионное ПО:
- MS Windows 7 (Номер лицензии 62693665 от 19.11.2013);
- MS Office Standard 2007 (Номер лицензии 62693665 от 19.11.2013). Бесплатное ПО:
- AdobeReader 11;
- Arduino;
- Logisim;
- PyCharm;
- Simple-Scada;
- ONI PLR Studio;
- AutoCAD Education 2012 (версия для образовательных учреждений);
- 1С Предприятие: бухгалтерия (учебная версия);
- Консультант Плюс (СМИ Эл №ФС77-60188. Номер 502031, РИЦ 123).

# **8. МЕТОДИЧЕСКИЕ УКАЗАНИЯ ДЛЯ ОБУЧАЮЩИХСЯ ПО ОСВОЕНИЮ ДИСЦИПЛИНЫ (МОДУЛЯ)**

Методические указания по освоению дисциплины "Маркетинг информационных продуктов и услуг" адресованы студентам всех форм обучения.

Учебным планом по направлению подготовки "Прикладная информатика" предусмотрены следующие виды занятий: лекционные,

практические.

В ходе лекционных занятий рассматриваются теоретические и концептуальные аспекты дисциплины, даются рекомендации для самостоятельной работы и подготовке к практическим занятиям.

В ходе практических занятий углубляются и закрепляются знания студентов по ряду рассмотренных на лекциях вопросов, развиваются навыки прикладного использования полученных знаний в рамках профессиональной деятельности. При подготовке к практическим занятиям каждый студент должен:

- изучить рекомендованную учебную литературу;

- изучить конспекты лекций;

- подготовить ответы на все вопросы по изучаемой теме;

-письменно решить домашнее задание, рекомендованные преподавателем при изучении каждой темы.

По согласованию с преподавателем студент может подготовить реферат, доклад или сообщение по теме занятия. В процессе подготовки к занятиям студенты могут воспользоваться консультациями преподавателя.

Вопросы, не рассмотренные на аудиторных занятиях, должны быть изучены студентами в ходе самостоятельной работы. Контроль самостоятельной работы студентов над учебной программой курса осуществляется в ходе занятий методом устного опроса или посредством тестирования. В ходе самостоятельной работы каждый студент обязан прочитать основную и по возможности дополнительную литературу по изучаемой теме, дополнить конспекты недостающим материалом, выписками из рекомендованных первоисточников. Выделить непонятные термины, найти их значение в энциклопедических словарях.

Студент должен готовиться к предстоящему лабораторному занятию по всем, обозначенным в рабочей программе дисциплины вопросам.

При реализации различных видов учебной работы используются разнообразные (в т.ч. интерактивные) методы обучения, в частности, интерактивная доска для подготовки и проведения занятий.

Обучающиеся могут взять на дом необходимую литературу на абонементе вузовской библиотеки или воспользоваться читальными залами вуза.